### Ako písať ročníkovú prácu

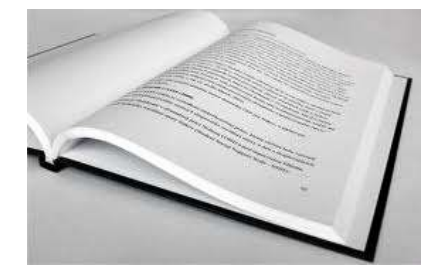

# POMOCNÍČEK k písaniu ročníkovej práce pre žiakov ZŠ Ing. O. Kožucha 11, Spišská Nová Ves

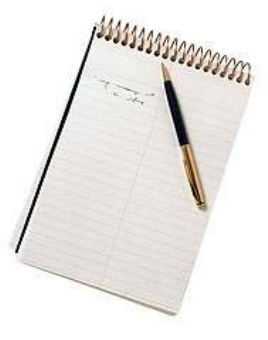

## Školský rok 2011/12

#### Všeobecné pokyny

Rozsah ročníkovej práce je pre II. stupeň 15-20 strán, z toho jadro práce musí tvoriť minimálne 10 strán.

Pri písaní práce treba dodržať stanovený rozsah. Do počtu strán sa nepočítajú titulný list, obsah a prílohy. Počíta sa iba hlavná časť práce, do ktorej patrí aj úvod, záver a zoznam použitej literatúry.

Práca sa odovzdáva v dvoch exemplároch.

- typ písma Times New Roman
- •veľkosť <sup>12</sup>
- riadkovanie 1,5 •
- centrovanie textu do bloku •
- okraje 2,5cm z každej strany •
- • formát nadpisov je:
	- o nadpis kapitoly tučné, veľkosť 14
	- o nadpis podkapitoly **tučné veľkosť 13**
	- o nadpis časti podkapitoly tučné veľkosť 12
- číslovanie strany dole v strede obálku a obsah nečíslujeme

#### Obálka

- Nahradiť Názov práce za vlastný názov
- Ak má práca podnázov, napíšte ho na potrebné miesto, inak tento riadok zmažte
- Nahradiť Meno a priezvisko autora za svoje
- Nahradiť Titul Meno Priezvisko iniciálami konzultanta

#### Obsah

- v obsahu nič neprepisujte, jednotlivé názvy kapitol, podkapitol a časti podkapitol prepisujte v texte práce (texty v obsahu budú automaticky zmenené)
- Po zadaní všetkých názvov v texte sa vráťte na Obsah
- Kliknite naň pravým tlačítkom a vyberte možnosť aktualizovať pole a potom aktua-

#### lizovať celý obsah

Stačí keď to urobíte celkom na záver, tesne pred tlačením

### Úvod

Úvod sa vzťahuje konkrétne na spracúvanú tému, uvádza do jej problematiky, charakterizuje motiváciu pre jej výber, stručne popisuje štruktúru a ciele práce.

- Úvod nemá byť číslovaný
- •maximálne 1 strana

#### 1Kapitola 1

Jadrom hlavných kapitol je rozbor témy vedúci k riešeniu problému. Každá nová kapitola začína na novej strane.

- Prepísať názov kapitoly 1
- Doplniť text

#### 1.1 Názov 1. podkapitoly

Podkapitoly práce slúžia na členenie textu práce s cieľom čo najväčšej prehľadnosti. Rozoberáme čiastkové problémy, javy, ktoré navzájom spolu súvisia.

- Prepísať názov podkapitoly
- Doplniť text

#### 1.1.1 Názov časti podkapitoly

Podkapitola podkapitoly sa bližšie sa venuje zaujímavej alebo dôležitej téme z podkapitoly

- Prepísať názov podkapitoly
- Doplniť text

#### Podobne postupujte pri kapitole 2 a ďalších a aj ich podkapitolách

V prípade zrušenia štýlu nadpisu vyčiernite text nadpisu a vyberte zo štýlov príslušný nadpis 1, nadpis 2 alebo nadpis 3...

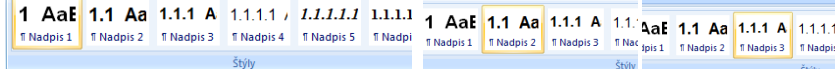

V práci sa môžu vyskytovať okrem slovného textu aj informácie vyjadrené v obrazovej forme a symbolmi.

#### Ilustrácie

Ilustrácie sú obrázky obsahujúce grafy, diagramy, mapy, schémy a pod. Nie je potrebné rozlišovať rozličné typy ilustrácií, stačí, ak sa všetky označia ako "Obrázok". Všetky ilustrácie musia byť očíslované súvislým radom číslic v celej práci a musia mať titulky (názov obrázku) pri každom obrázku. Text titulku musí byť pochopiteľný aj bez kontextu. Majú sa zaradiť bezprostredne za textom, kde sa spomínajú po prvýkrát (najlepšie na tej istej strane). Obrázok by mal byť podľa možnosti centrovaný (na stred riadku). Pri odkazovaní na daný obrázok (podobne na tabuľku) v texte použijeme odkaz uvedený v zátvorke (napr. Obr. 1).

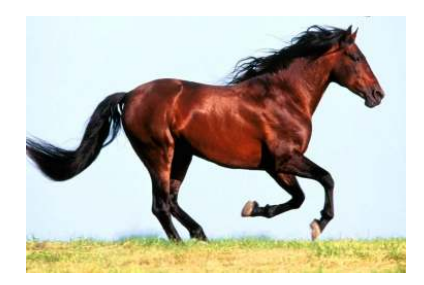

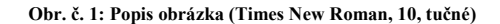

#### Tabuľky

Tabuľky prezentujú myšlienky a tvrdenia popisované v práci. Akýkoľvek tabuľkový materiál, ktorý sa skladá z viac než štyroch alebo piatich riadkov, by mal byť spracovaný do formy tabuľky. Popis a záhlavie tabuľky má byť zrozumiteľné samostatne bez odkazu na text. Záhlavia majú vyjadrovať druh veličiny a typy jednotiek vo forme "veličina/jednotka", všade je potrebné používať rovnaké symboly a skratky ako v texte. Každá tabuľka musí mať poradové číslo a titulok, umiestnený zvyčajne nad tabuľkou. Tabuľka by mala mať rovnakú orientáciu ako text práce(vodorovne).

Tab. 1: Názov tabuľky

|             | 1.A | 1.B | 1.C | 1.D |
|-------------|-----|-----|-----|-----|
| prezentácie | 10  | 12  | 13  | 11  |
| videá       |     |     | 6   |     |
| blogy       |     | 8   |     |     |
| postery     |     |     |     | 6   |

#### Výsledky dotazníka alebo ankety

Ak práca obsahuje dotazník alebo anketu, tak pred záverom by mali byť rozobraté výsledky dotazníka alebo ankety.

#### Záver

Záver obsahuje vecné závery, sumarizáciu, vlastný prínos alebo pohľad autora, odporúčania pre prax (výučbu). Nesmieme zabudnúť na zhodnotenie naplnenia predpokladov z úvodu práce.

• Záver je uvedený na maximálne 1 stranu.

#### Zoznam použitej literatúry

Všetky dokumenty, ktoré v práci použijete, je potrebné zoradiť do zoznamu pozostávajúceho z bibliografických odkazov, ktorý označujeme napr. Zoznam použitej literatúry. Pre tvorbu zoznamov použitej literatúry platia štandardy. Cieľom je, aby zo zoznamu použitej literatúry bolo možné jasne identifikovať použitý zdroj a aby ho bolo možné bez ťažkostí opäť vyhľadať.

#### Uvádzame:

PRIEZVISKO, Meno autora: Názov knihy. Miesto vydania, rok vydania. počet strán.

#### Príklad zoznamu použitej literatúry:

1. MRKVIČKA Ivan.: Úvod do programovania. Bratislava, 2007. 48. s.

2. ZELENÝ Dušan. – JAHODOVÁ Anna.: *Moja prvá encyklopédia*. Košice, 1999. 167. s.

3. NOVÁK, Ján. A kolektív.: *Dejepis pre 6 ročník ZŠ*. Bratislava: 1989. 123 s.

4. http://www.kezmarok-sk.szm.sk/osobnosti/orszagh-pavol/14.12.2007

Aj internetové stránky citujeme. Treba uviesť dátum, kedy ste to kopírovali.

#### Prílohy

Táto časť záverečnej práce obsahuje zoznam všetkých príloh. Číslovanie strán príloh nadväzuje na číslovanie strán v hlavnom texte.

- Prepísať a názov prílohy a doplniť prílohu (text, obrázky, výkresy...)
- Nepotrebné názvy vymazať

#### Príloha A – CD médium

Na CD médium je potrebné napáliť:

- Elektronickú verziu práce (vo formáte PDF),
- Prezentáciu v programe MS PowerPoint (na poslednej snímke uvedieme literatúru internetové stránky, ktoré sme použili pri príprave prezentácie),
- Obrazové prílohy, sceny,...
- Video spracované v programe Movie Maker,......

#### Príloha B – Dotazník alebo anketa

Ak bol v práci spracovávaný nejaký dotazník alebo anketa, tak ho celý nakopírujte do B prílohy.

#### Ďalšie prílohy

• Doplňte ďalšie prílohy (texty, obrázky postery...)

 $\circledcirc$   $\circledcirc$ Prajeme veľa nápadov a úspechov pri písaní ročníkovej práce.